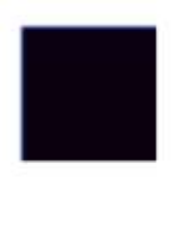

Kunsthochschule für Medien Köln Academy of **Media Arts Cologne** 

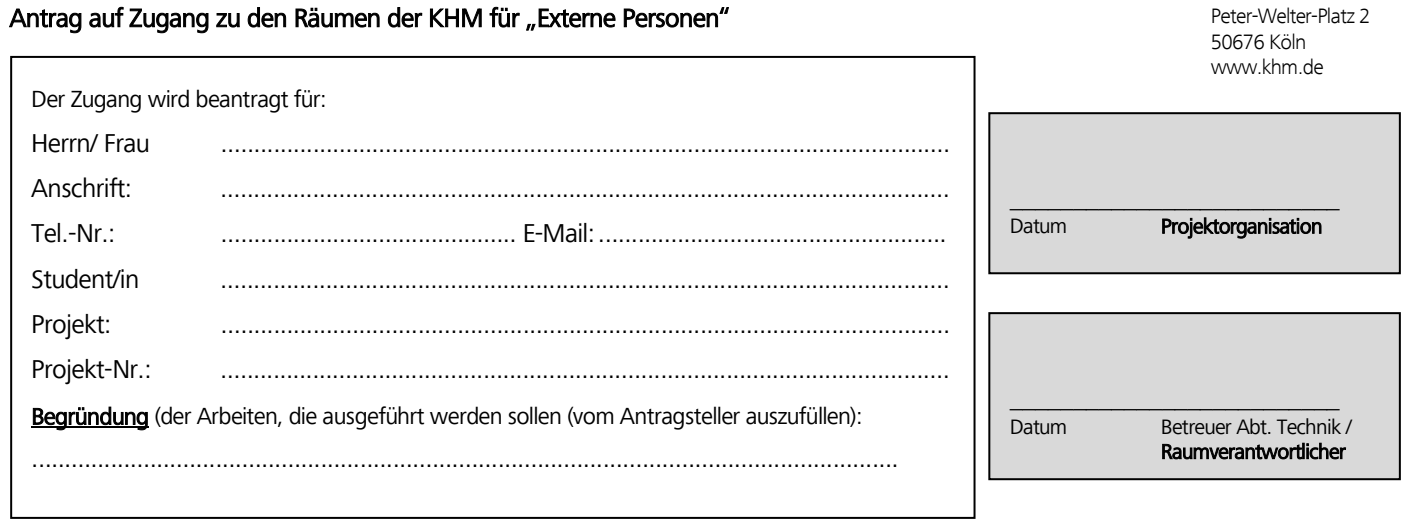

#### Mit meiner Unterschrift erkenne ich folgende Bedingungen an:

- x Die Genehmigung des Zugangsantrages beinhaltet grundsätzlich keine Ausleihe von technischem Equipment der KHM.
- Der Nachweis einer Haftpflichtversicherung (Personenschäden 1 Millionen EUR, Sachschäden 50.000,- EUR) ist erforderlich. Bei unzureichendem Versicherungsschutz kann die Zugangsberechtigung von einer Sicherheitsleistung abhängig gemacht werden.
- · Die Zahlung einer Kaution von 40,- EUR pro Zugangskarte bei Frau Thurmes (Peter-Welter-Platz 2, 1. OG, links) einzuzahlen.
- Bei Verlust einer Zugangskarte informieren Sie bitte sofort die Haustechnik (Durchwahl -221).
- x Die Zugangsberechtigung ist jederzeit mitzuführen u. auf Verlangen den zur Kontrolle befugten KHM –Mitarbeitern des zuständigen Wachdienstes – in Verbindung mit einem gültigen Personalausweises vorzuzeigen.
- Die KHM behält sich das Recht auf Widerruf der Zugangsberechtigung vor.

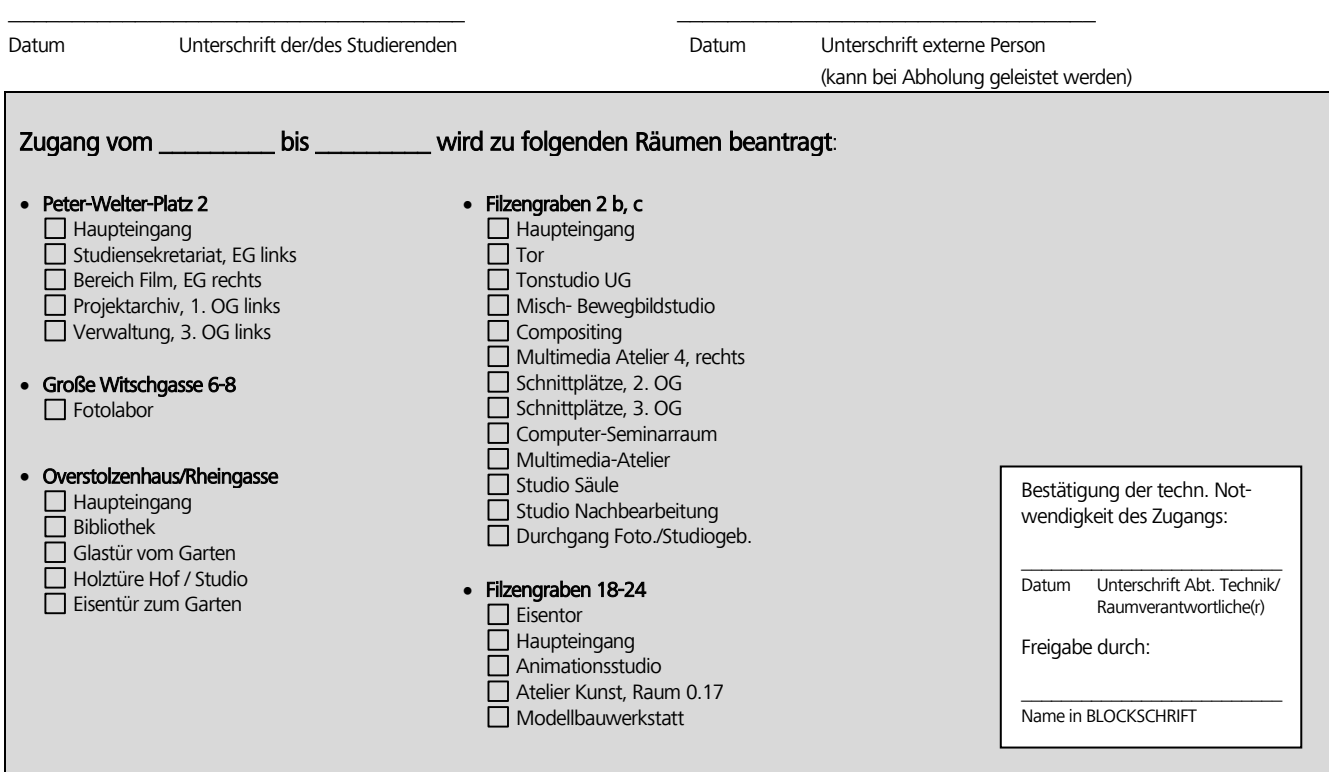

# Ablaufdiagramm Zugangsberechtigung für Externe

# Basisinformation

Wenn Externe im Rahmen von studentischen Projekten zumindest zeitweilig ohne Begleitung der/ des Studierenden in den Räumlichkeiten der KHM arbeiten müssen, benötigen sie einen eigenen Zugang zu den betreffenden Räumlichkeiten.

### Beantragung

Vorlage des Zugangsantrags mit folgenden Angaben in der Projektorganisation:

- Name und Anschrift der externen Antragstellerin oder des externen Antragstellers
- Name Name der/des für das Projekt verantwortlichen Studierenden
- Projekt (einschl. Projekt-Nr.)
- durchzuführende Arbeiten

# Zugangsklärung

- 1. Klärung der technischen Notwendigkeit des Zugangs sowie der notwendigen Räume/Zeiten mit dem verantwortlichen Mitarbeiter/in der Abt. Technik bzw. der/dem Raumverantwortlichen
- 2. Weiterleitung des Zugangsantrages an das SG 24, Gabi Heimstadt

### Freischaltung

- 1. Einzahlung einer Kaution i. H. v. € 40,- bei Fr. Thurmes (Kasse)
- 2. Freischaltung der Zugangskarte erfolgt nach Vorlage eines Haftpflichtnachweises und der Einzahlungsquittung (wg. Kaution) durch die Haustechnik
- 3. Freischaltung der Zugangskarte durch die Haustechnik nach Bestätigung der erfolgten Unter-/ Einweisung der Antragstellerin/ des Antragstellers durch die/ den techn. Ansprechpartner/in.